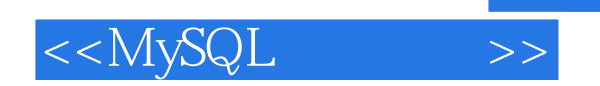

 $<<$ MySQL  $>>$ 

- 13 ISBN 9787302272021
- 10 ISBN 7302272026

出版时间:2012-1

页数:400

PDF

更多资源请访问:http://www.tushu007.com

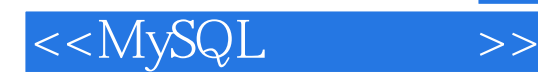

c php java mysql  ${\rm mysql}$ 

mysql<br>mysql

 本书共分4篇19章。  $\overline{1}$ mysql基础篇:主要包括初识mysql数据库、mysql图形化管理工具、mysql存储引擎和数据类型、mysql 基本操作、数据查询、mysql运算符、mysql函数和查询优化等内容;第2篇mysql高级应用篇:主要包 mysql mysql mysql mysql mysql mysql mysql mysql s mysql 3 mysql 主要包括mysql系统管理、mysql日常管理和mysql数据库的安全技术等内容;第4篇mysql应用程序开发  $\frac{2}{\pi}$   $\frac{1}{\pi}$   $\frac{1}{\pi}$ 

 $q$ q $q$ 

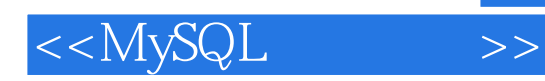

1 mysql 1 mysql  $\rm\,m\,1\$  $1.1$   $mysql$  $1.1.1$  mysql  $1.1.2$  mysql  $1.1.3$  mysql  $1.1.4$  mysql  $1.1.5$  mysql 1.2 windows mysql 1.3 mysql  $1.31$  mysql  $1.32$  mysql 1.4 linux mysql 2 mysql  $\rm\,/mr\,$ 2.1 mysql workbench  $2.1.1$  mysql workbench  $2.1.2$  $21.3$  $2.1.4$ 2.2 phpmyadmin  $22.1$ 22.2  $2.2.3$ 224 2.2.5 phpmyadmin 226 phpmyadmin 2.2.7 phpmyadmin mysql 3 mysql  $\rm\,km\beta\$  $31$  mysql  $31.1$   $mysql$  $31.2$  mysql 3.1.3 innodb  $31.4$  myisam 31.5 memory  $31.6$  $31.7$ 3.2 mysql 321

# $<<$ MySQL $>>$

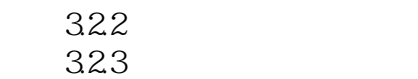

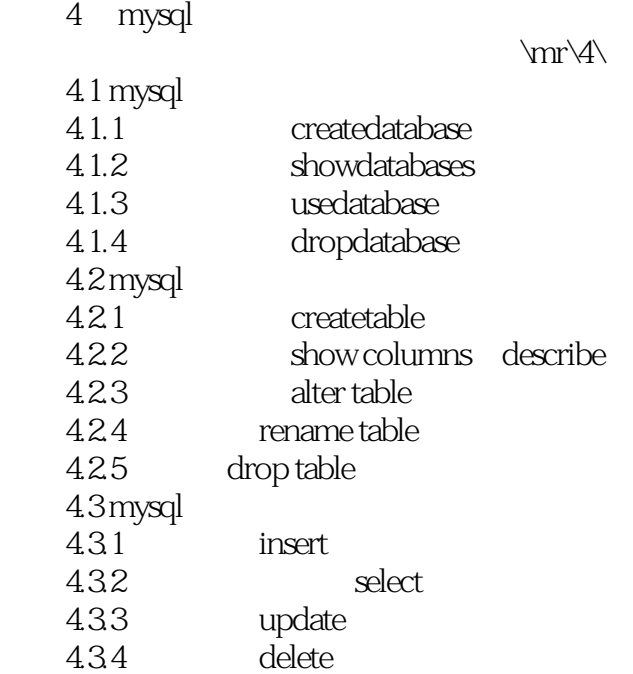

 $5\,$ 

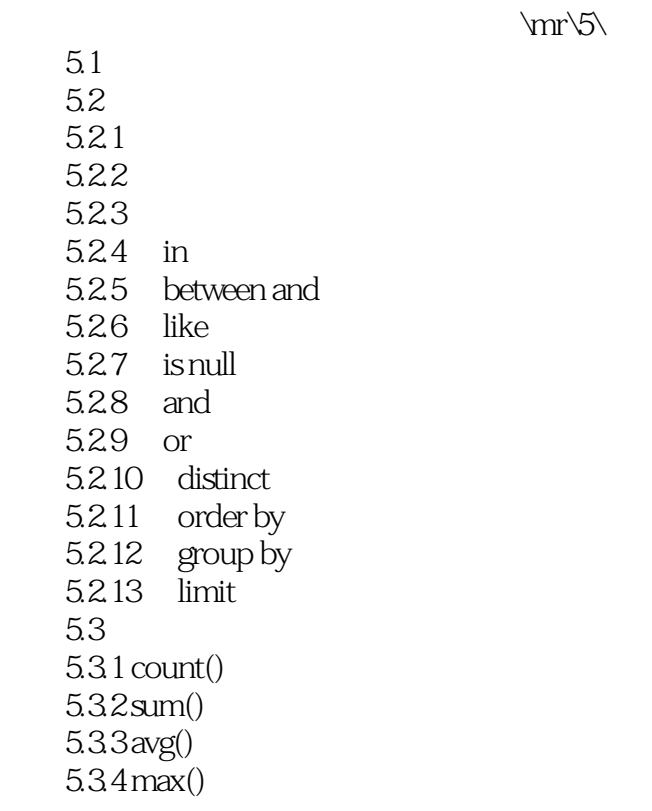

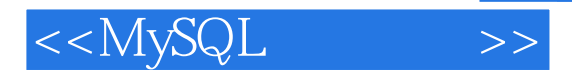

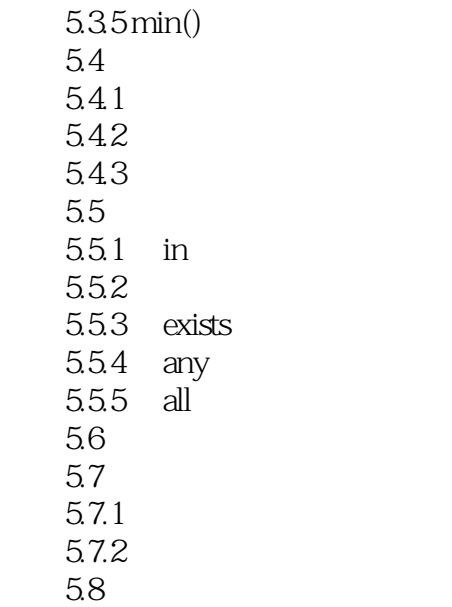

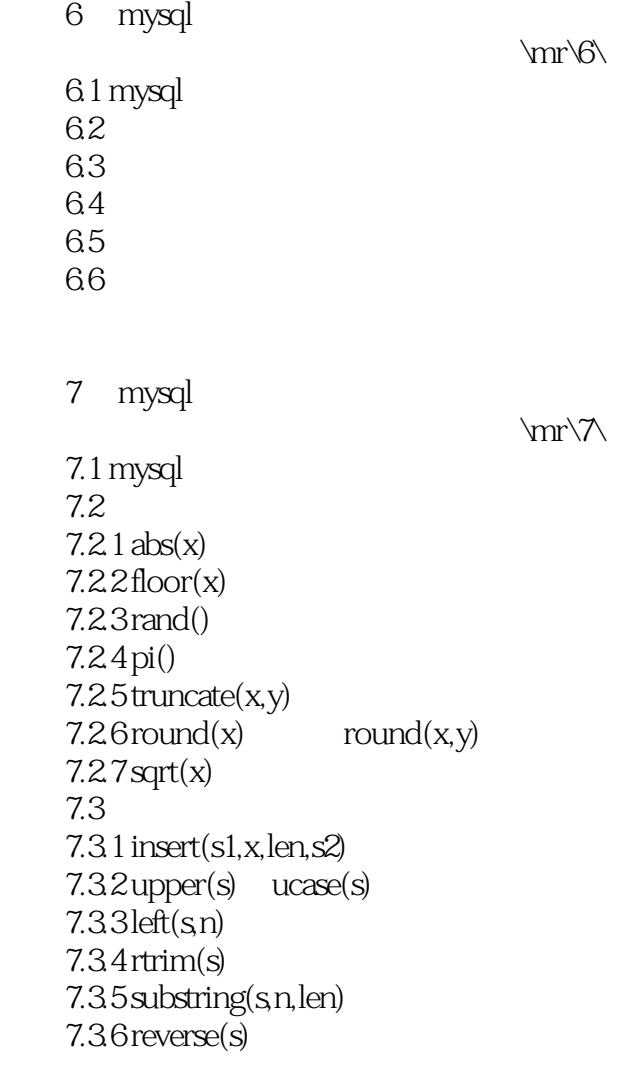

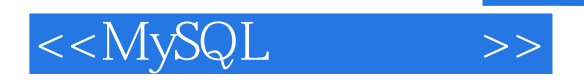

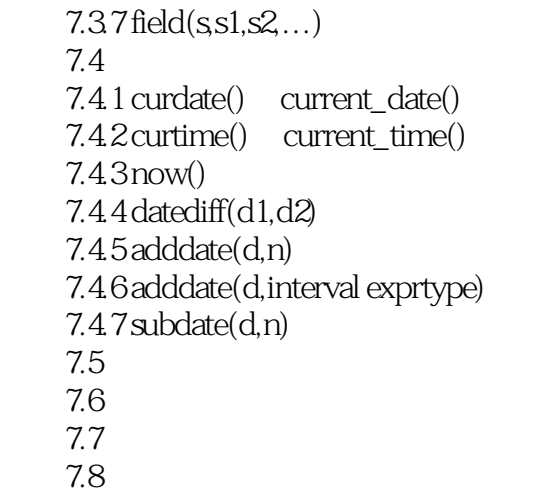

第8章 查询优化

 8.1 索引 8.1.1 8.1.2

 $\rm\,km\,8\,$ 

 $\rm\,/mr\$ 

\mr\10\

8.2 83 831

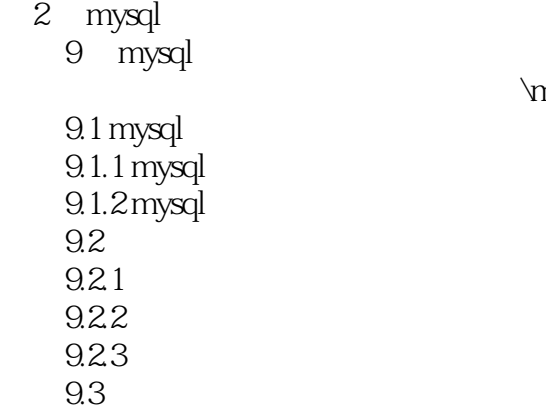

10 mysql

 $10.1$  mysql  $10.11$  $10.12$ 

*Page 6*

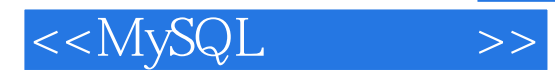

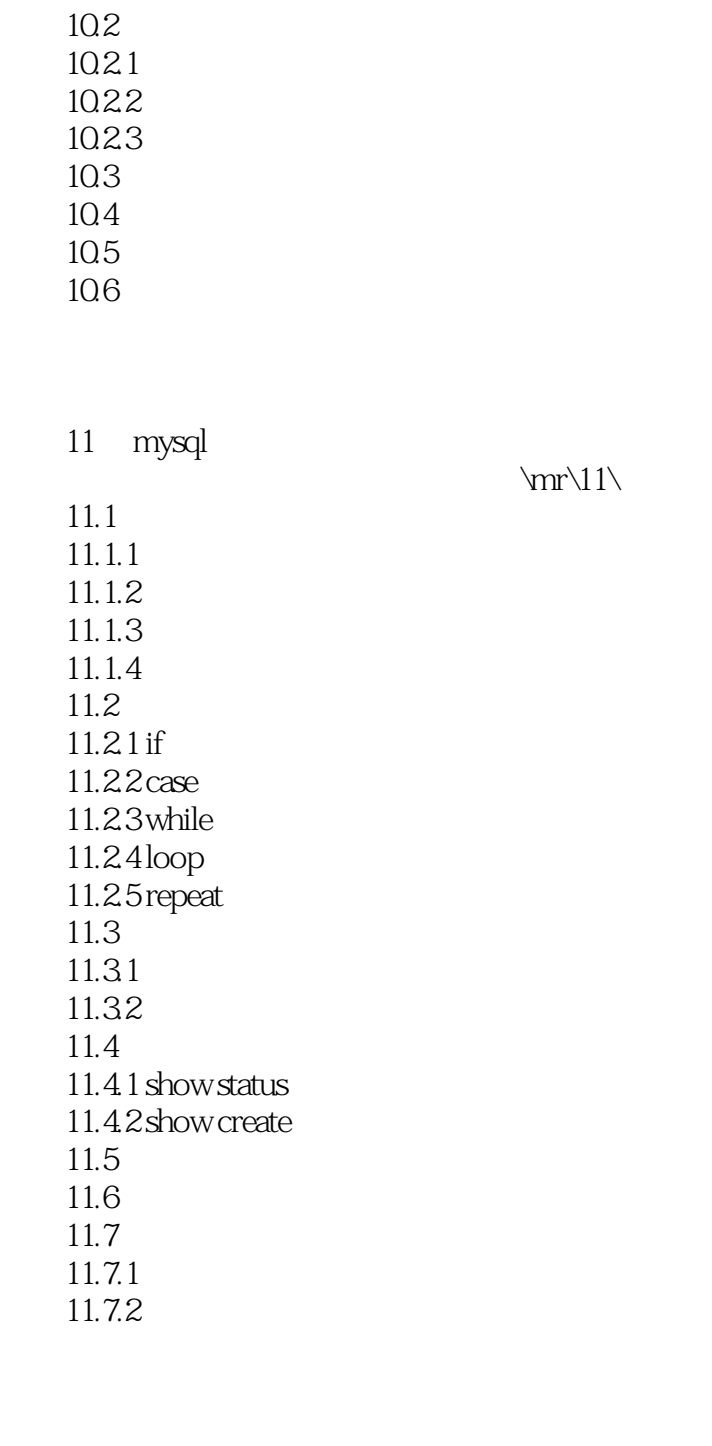

 $12.1$  mysql<br> $12.1.1$ mysql  $12.1.2$ 12.2 12.2.1 show triggers<br>12.2.2 triggers triggers  $12.3$ 

12 mysql

 $\rm\,/mr\llap{12}\$ 

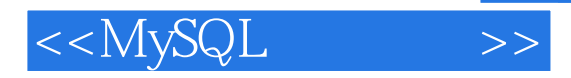

12.4

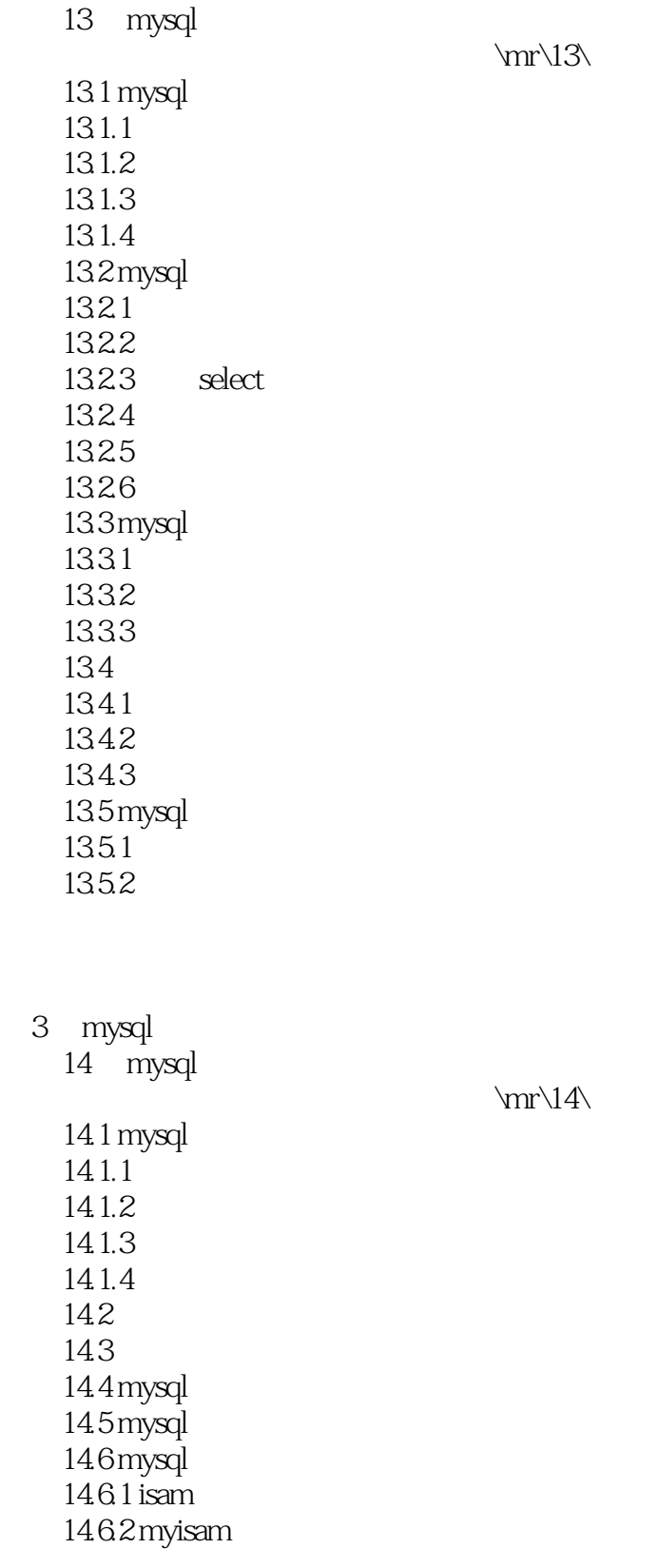

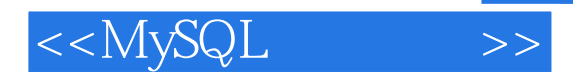

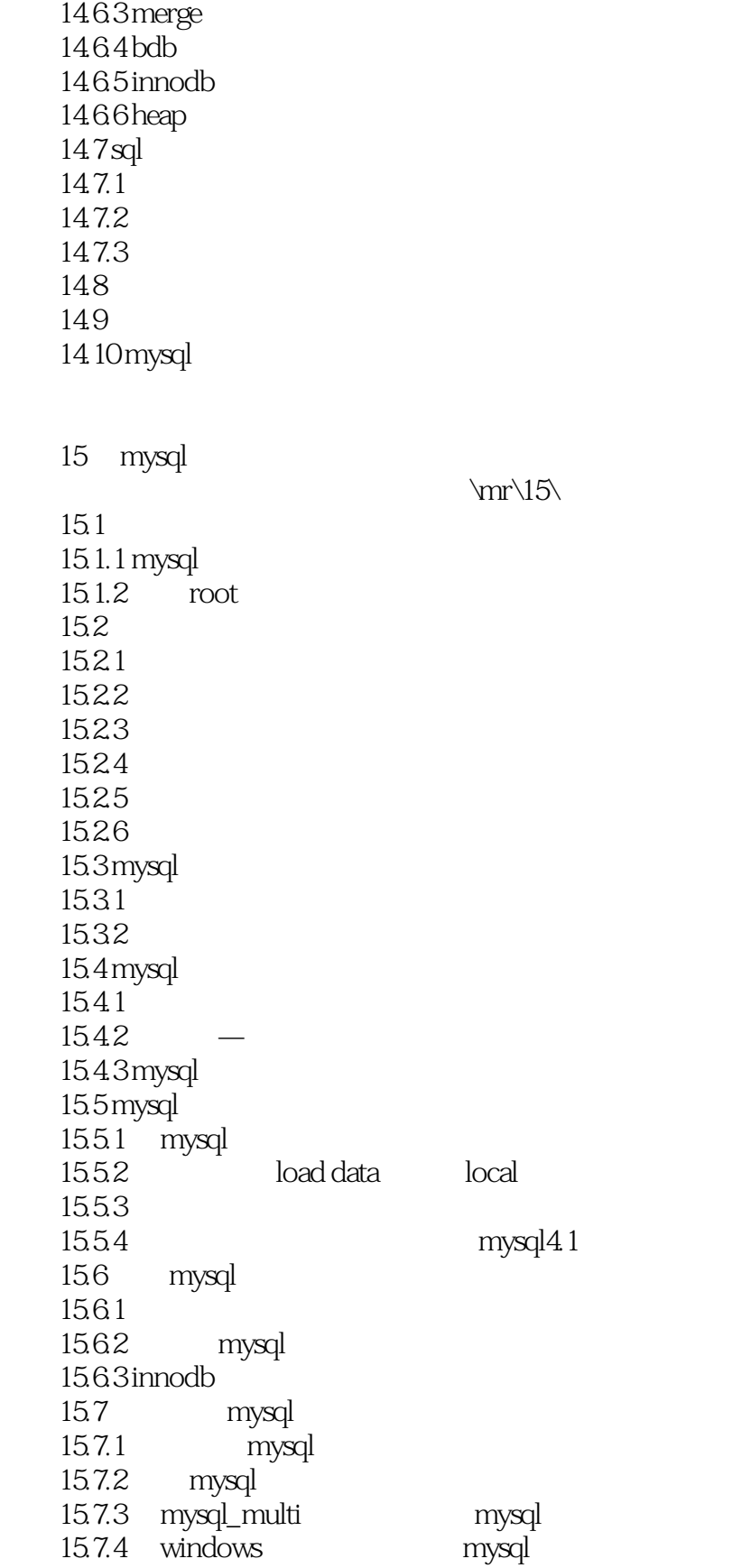

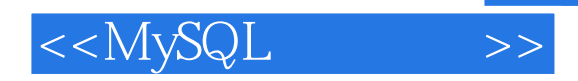

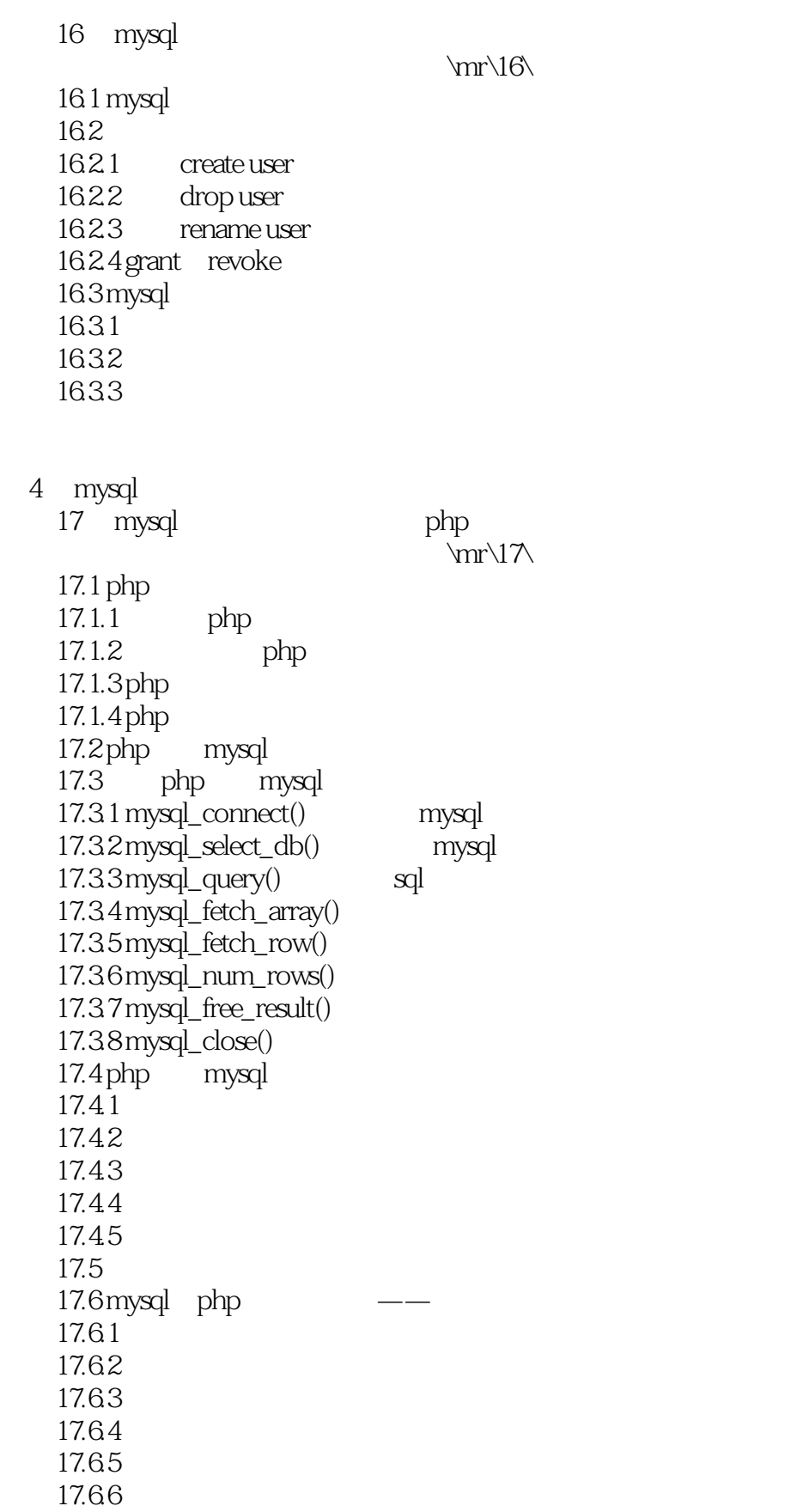

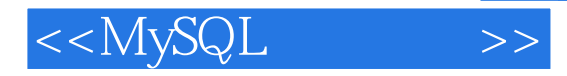

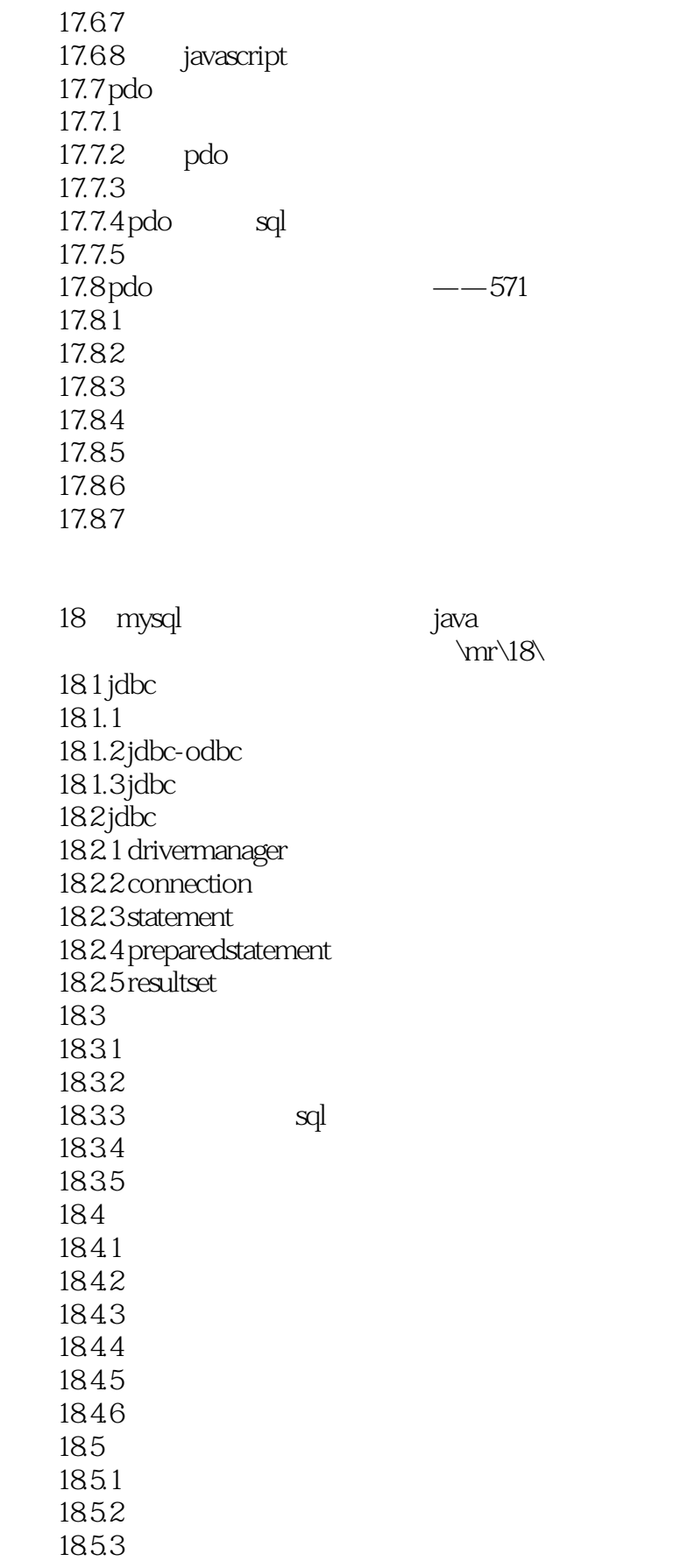

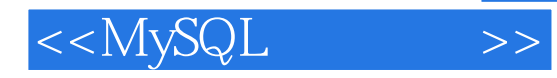

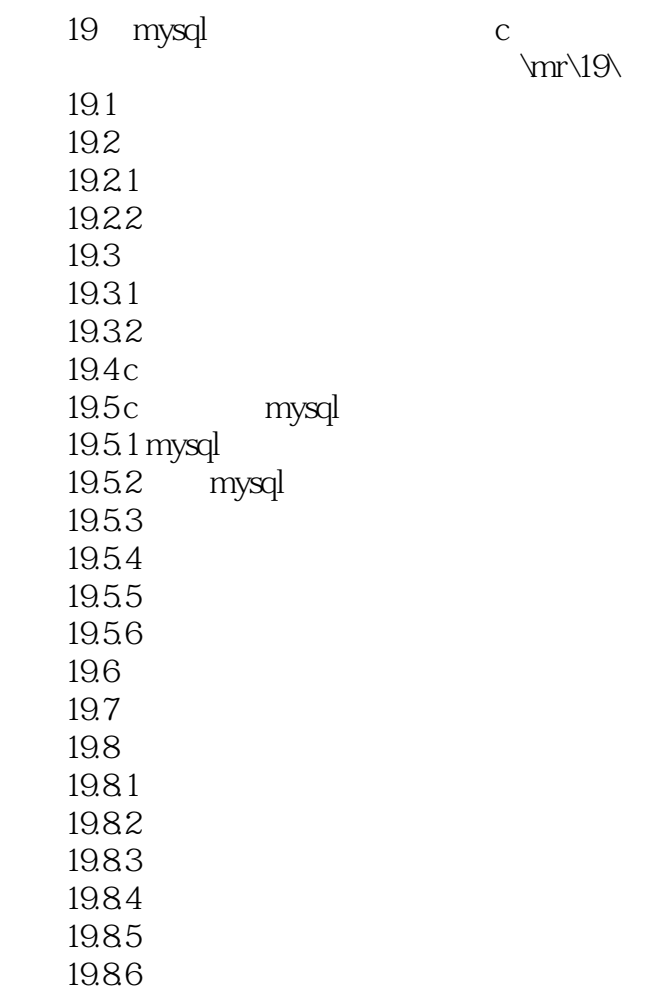

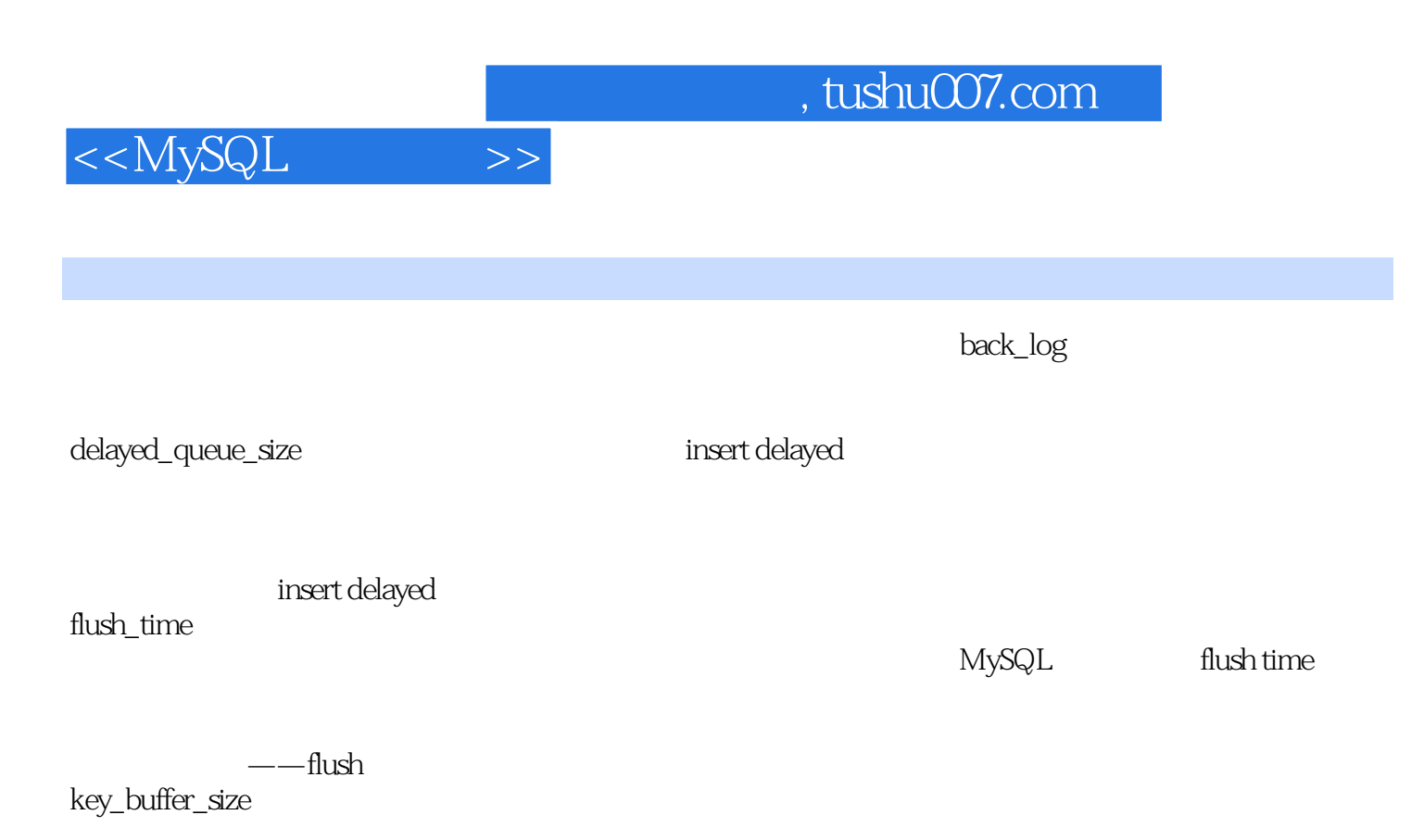

MySQL3.23 key\_buffer  $3.23$ 

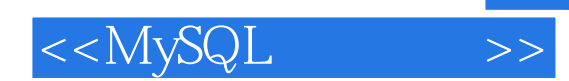

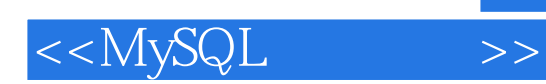

本站所提供下载的PDF图书仅提供预览和简介,请支持正版图书。

更多资源请访问:http://www.tushu007.com